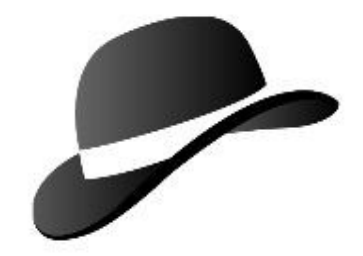

#### Java in the Database

Rick Hillegas Apache Derby September 12, 2006

# Plug It!

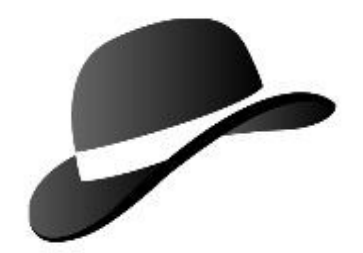

- Dock a free database in your code
- Dock your code to the database

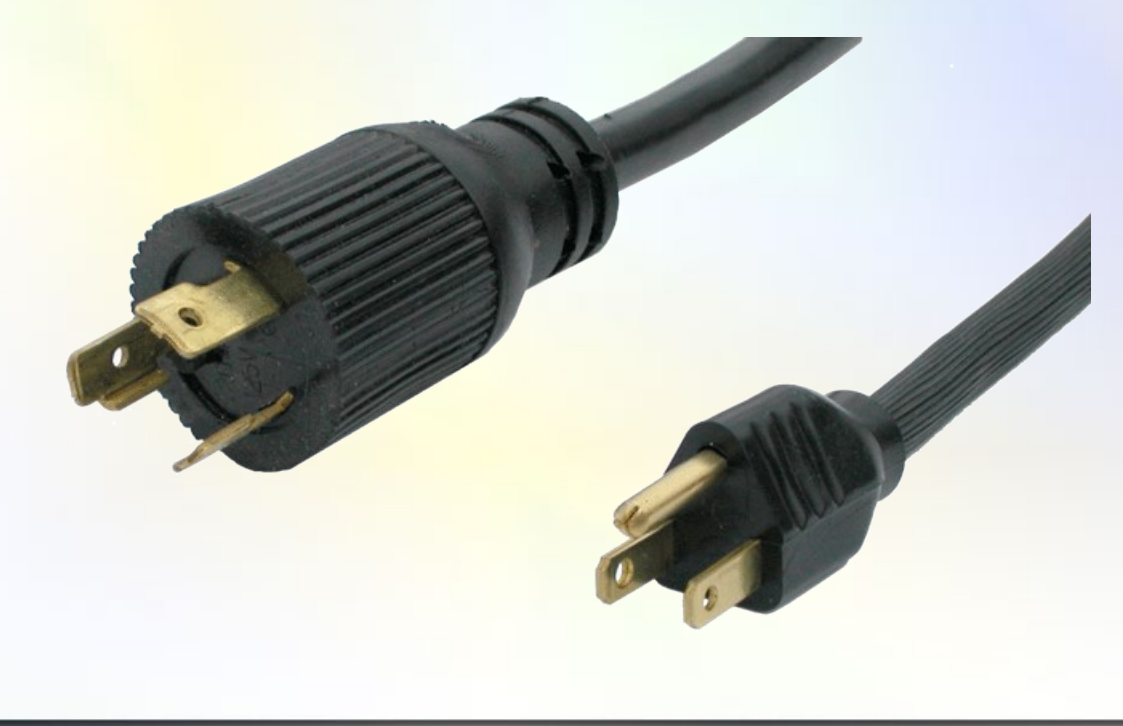

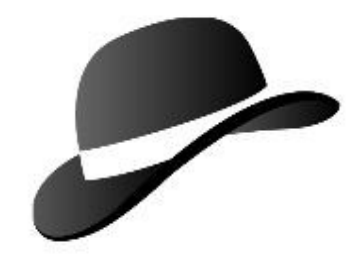

## Sample Function

public static int computeAge ( java.sql.Date date) {  $long$  interval = System.currentTimeMillis() - date.getTime(); return (int) (interval / MILLISECONDS\_IN\_YEAR);

}

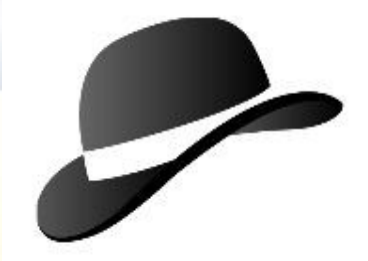

# General Overview

- Derby Overview
- User Code in the Database
- Demo

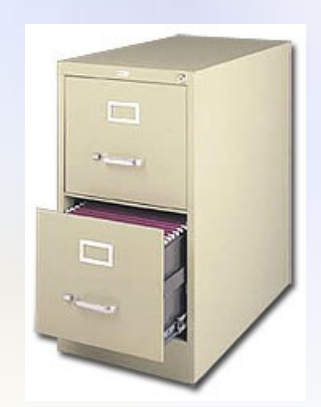

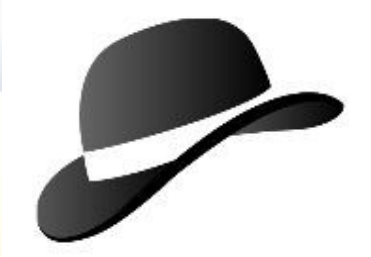

# Derby Overview

- Lightweight, 0-admin, pure Java database
- Follows ANSI-SQL and JDBC standards
- Usage: embedded or client/server

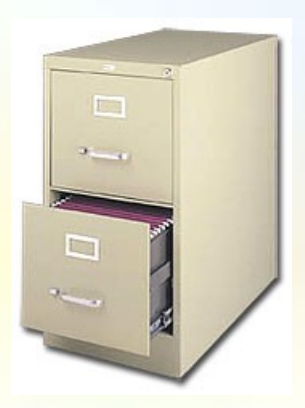

#### Embedded

**Java Virtual Machine**

**Spreadsheet Application**

**Embedded JDBC Driver**

**Derby**

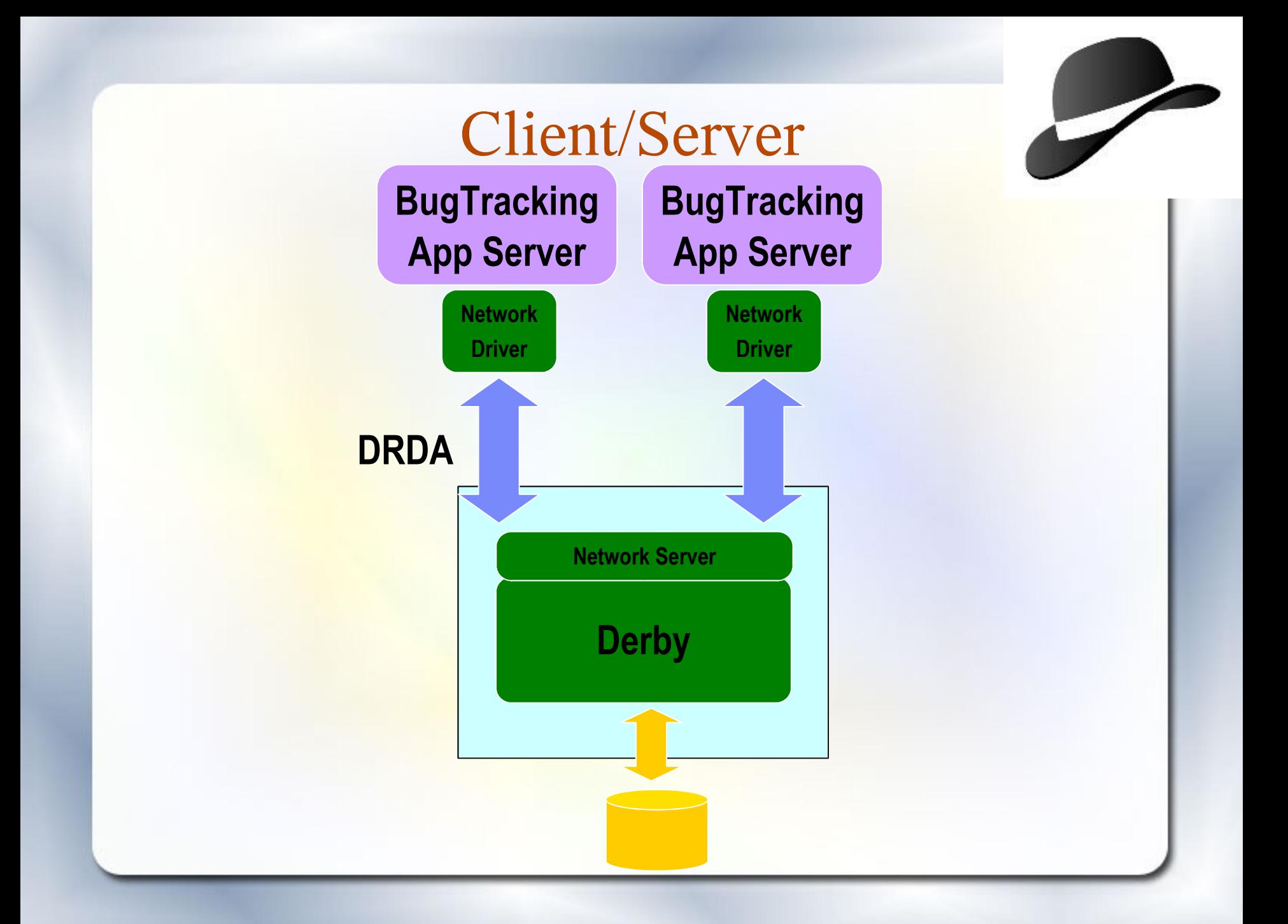

#### User Code

- Functions
	- Compute scalar result
	- Plug into query
- Procedures
	- Perform business operations
	- Plug into trigger or call from application

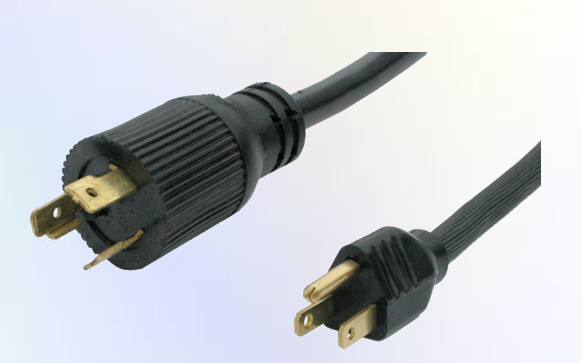

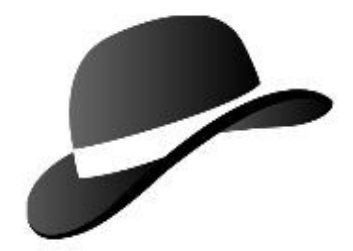

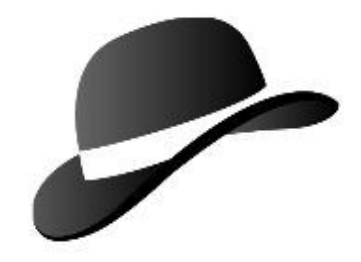

#### Function Placement

select **computeAge**( birthday ), lastName

from Student

where **computeAge**( birthday ) > 5

order by **computeAge**( birthday ), lastName

select birthday, count(\*)

from Student

group by birthday

having **computeAge(** birthday ) > 10

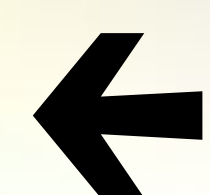

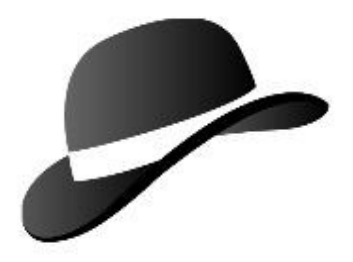

#### Procedure Placement

call **ScoreTestTaking**( takingID )

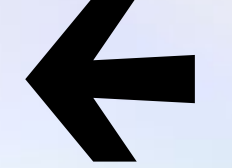

create trigger ScoreTestWhenDone

after update of takingDate

on TestTaking

referencing new as testTakingRow

for each row mode db2sql

call **ScoreTestTaking**( testTakingRow.takingID )

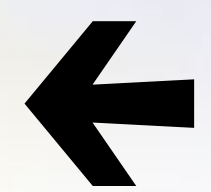

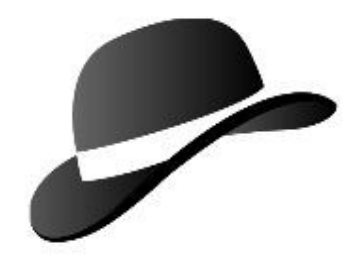

## Triggered Procedure

#### **Update table (client side)**

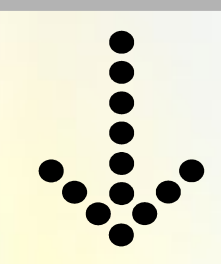

**Fires trigger (server-side)**

- **Calls procedure (server-side)**
	- **Loops through many rows (server-side)**
	- **Updates table again (server-side)**

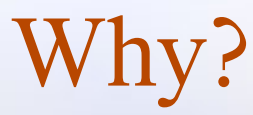

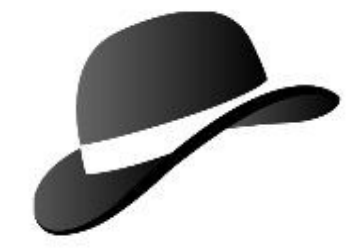

- Integrity
- Performance
- Integration

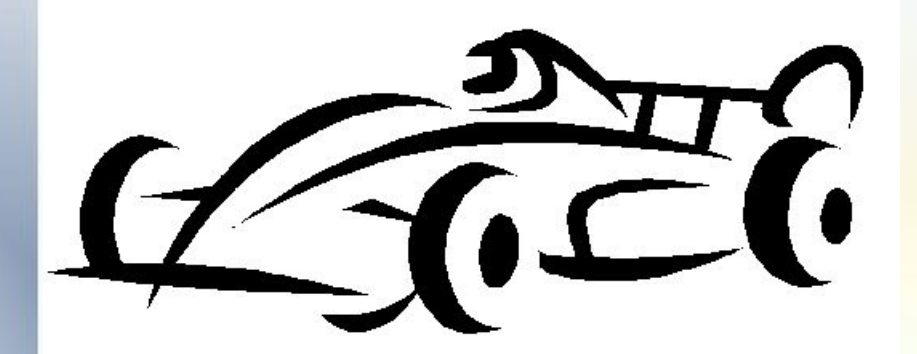

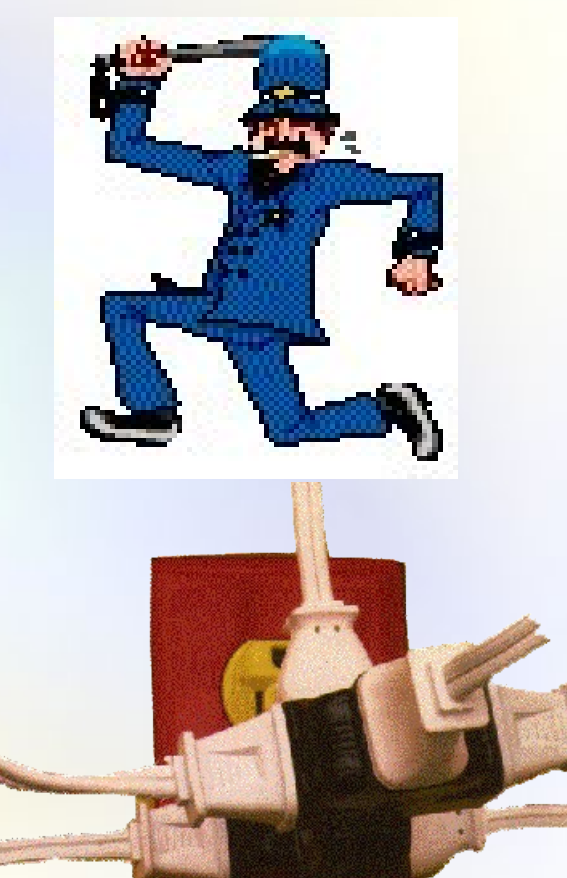

# Integrity

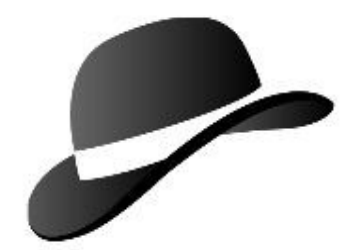

- Push business logic close to data
- Enforce business rules in one place

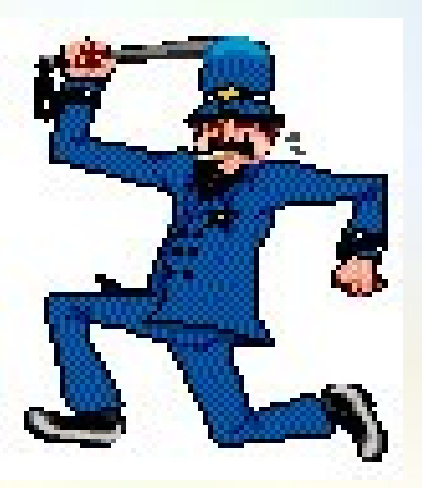

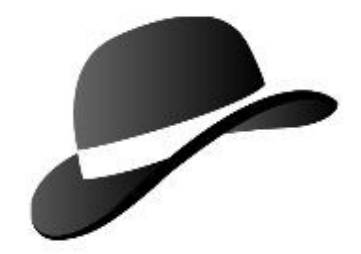

# Integrity Example

create table QuestionTaking

(

)

questionID int not null references Question( questionID ), takingID int not null references TestTaking( takingID ), actualChoice int not null,

unique( questionID, takingID ), check ( **vetChoice**( actualChoice, questionID ) > 0 )

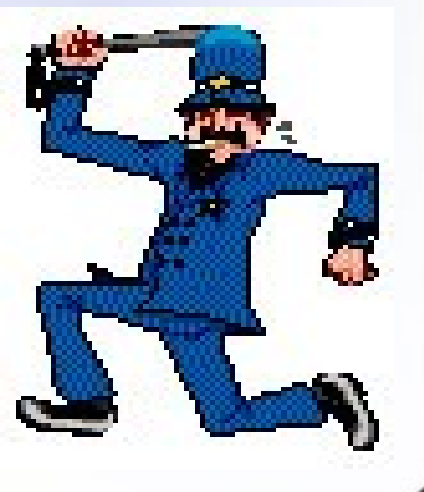

#### Performance

- Filter out noise early on
- Reduce query execution time
- Reduce network traffic

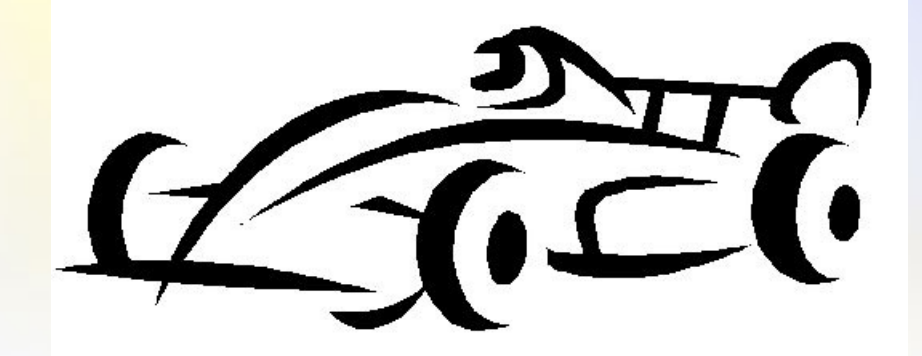

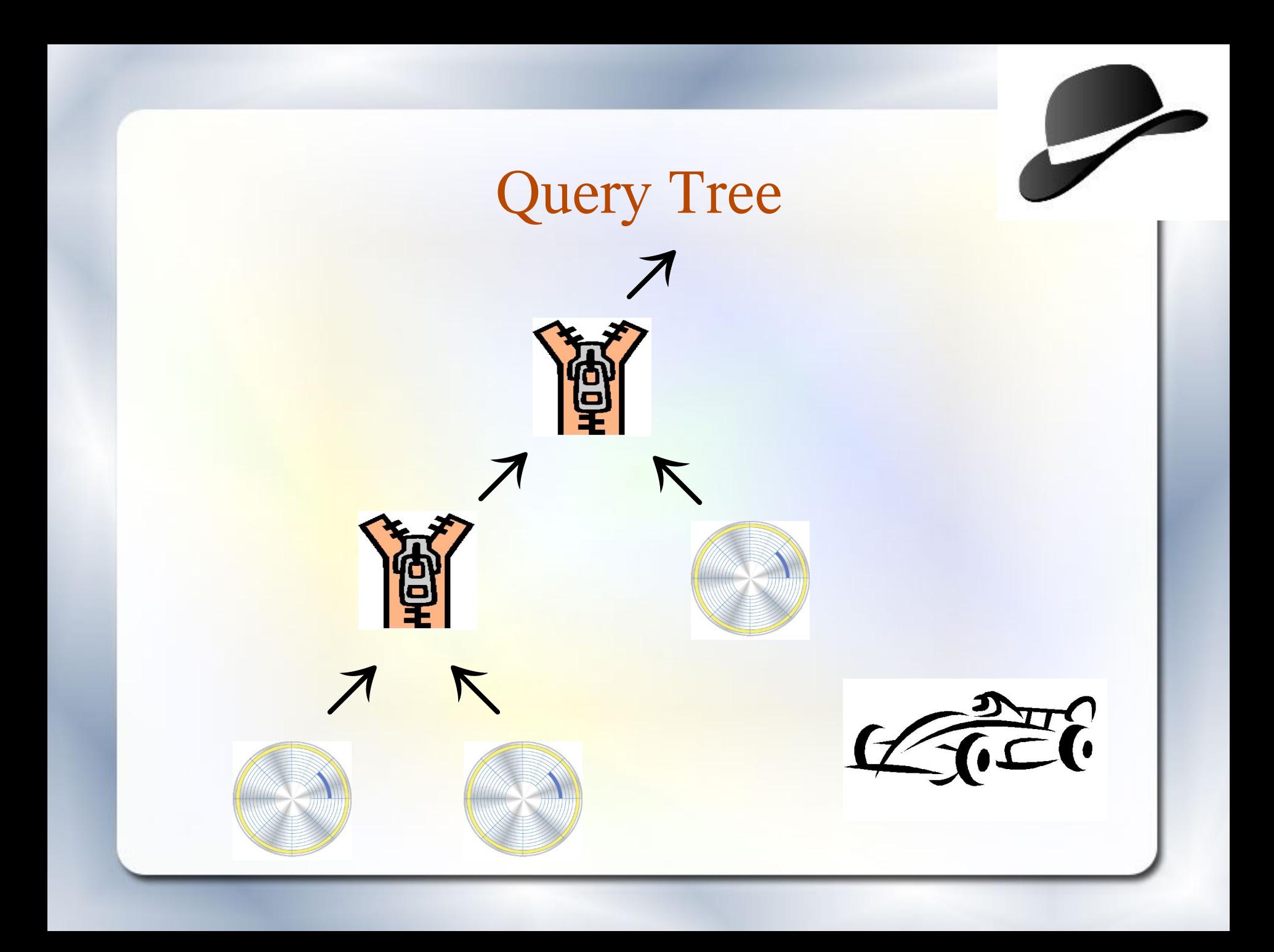

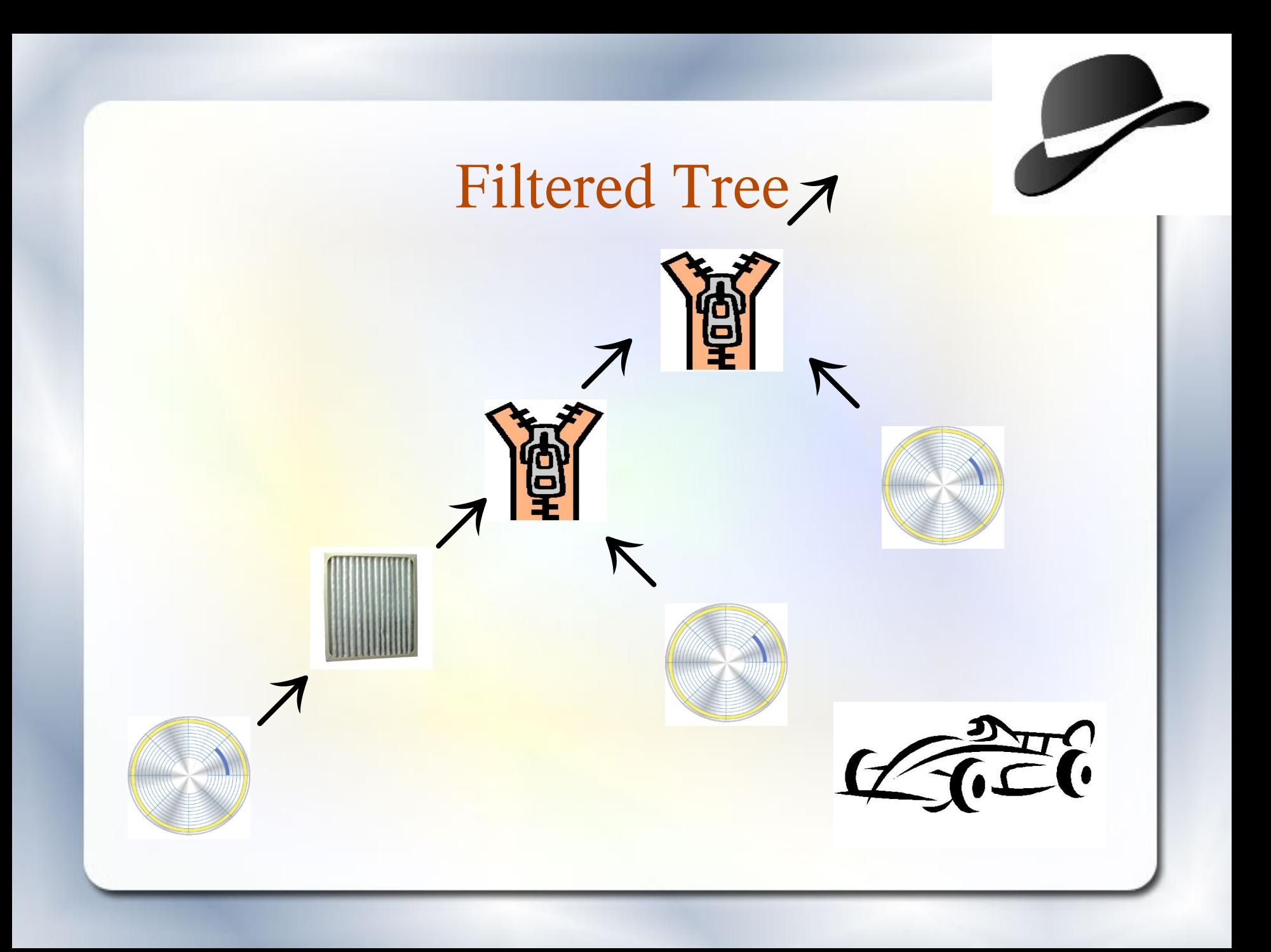

# Integration

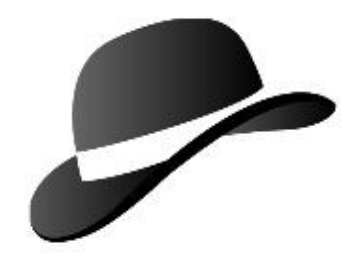

- Re-use existing freeware libraries
- Join with external data

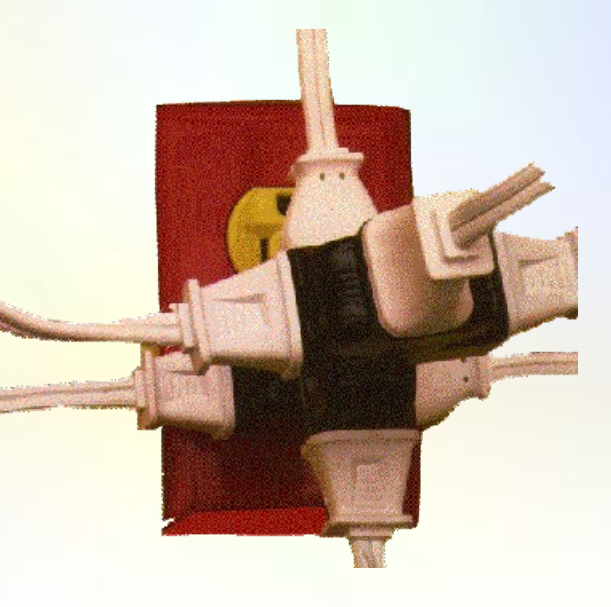

# ANSI SQL

- User-written functions
- User-written procedures

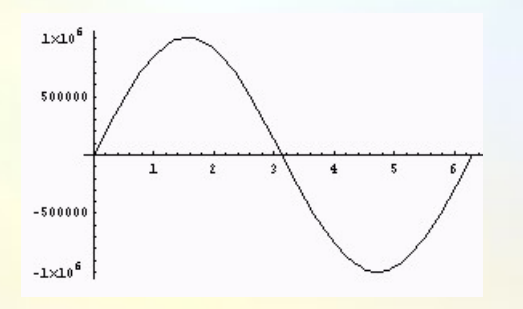

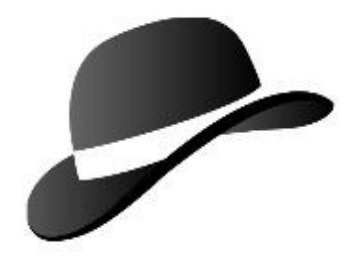

#### Why Java?

- Expressive
- Good exception handling

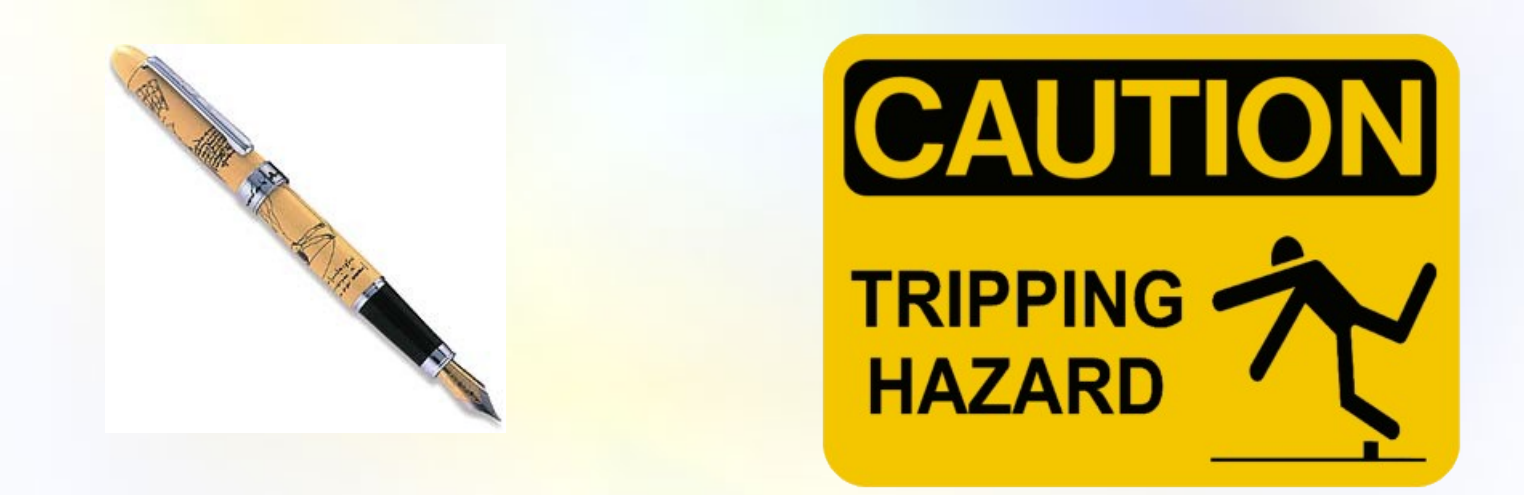

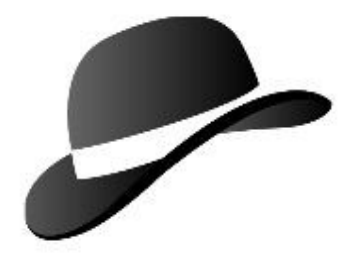

### Why Java?

#### • Portable datatypes

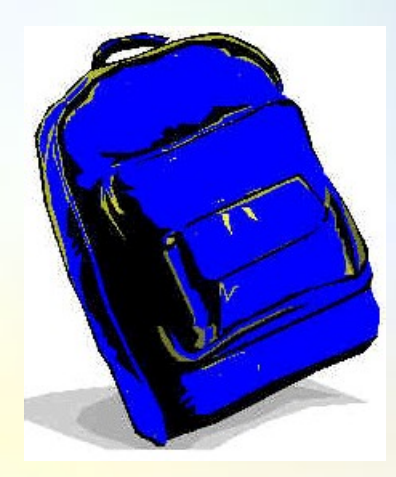

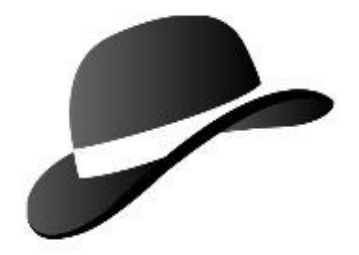

# Why Java?

- Large body of available freeware
- Off-the shelf tool support, including debuggers

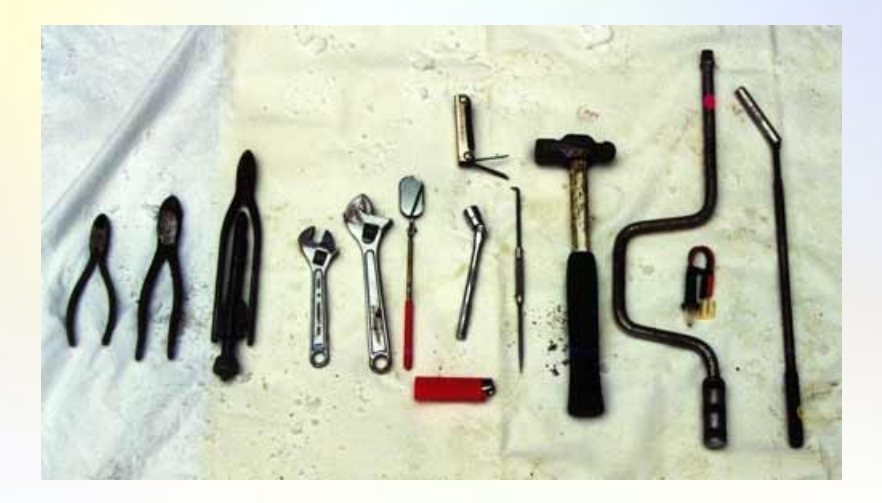

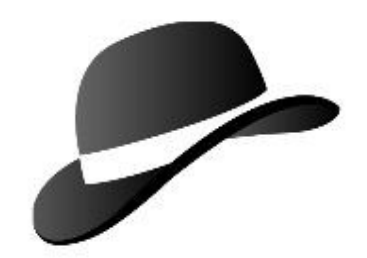

#### Java Everywhere

• Same code can run in client, middle tier, and server

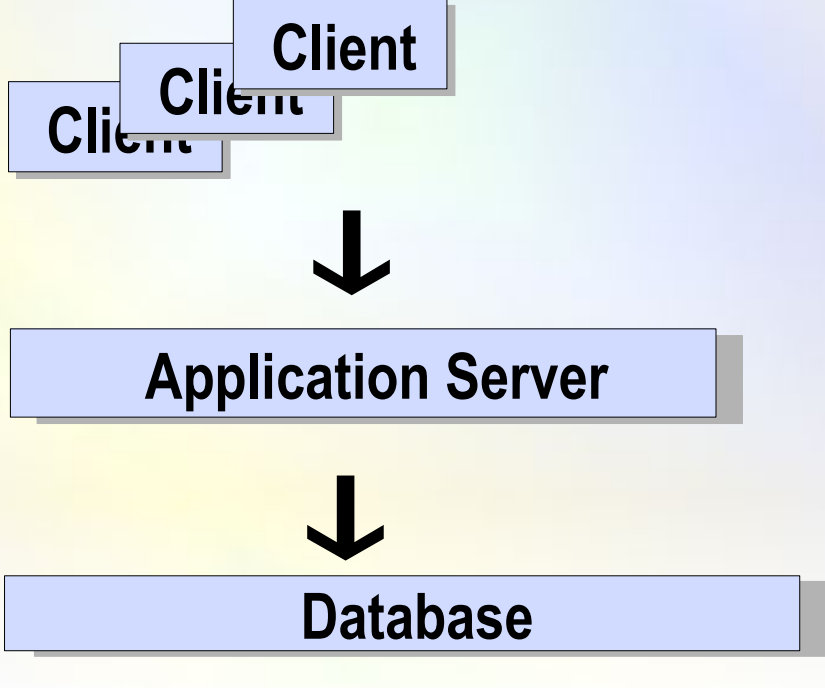

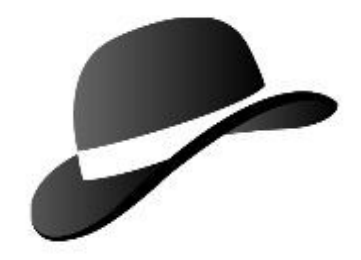

# Supporting Databases

- Derby
- Postgres
- Oracle
- DB2
- Sybase

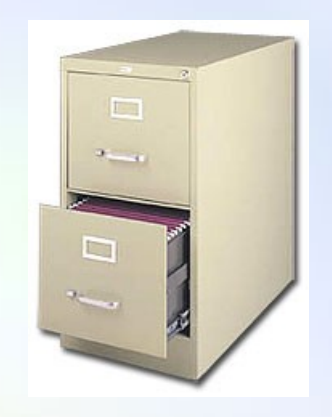

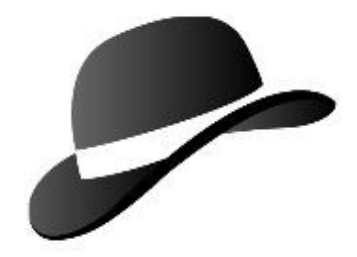

#### Jars in Database

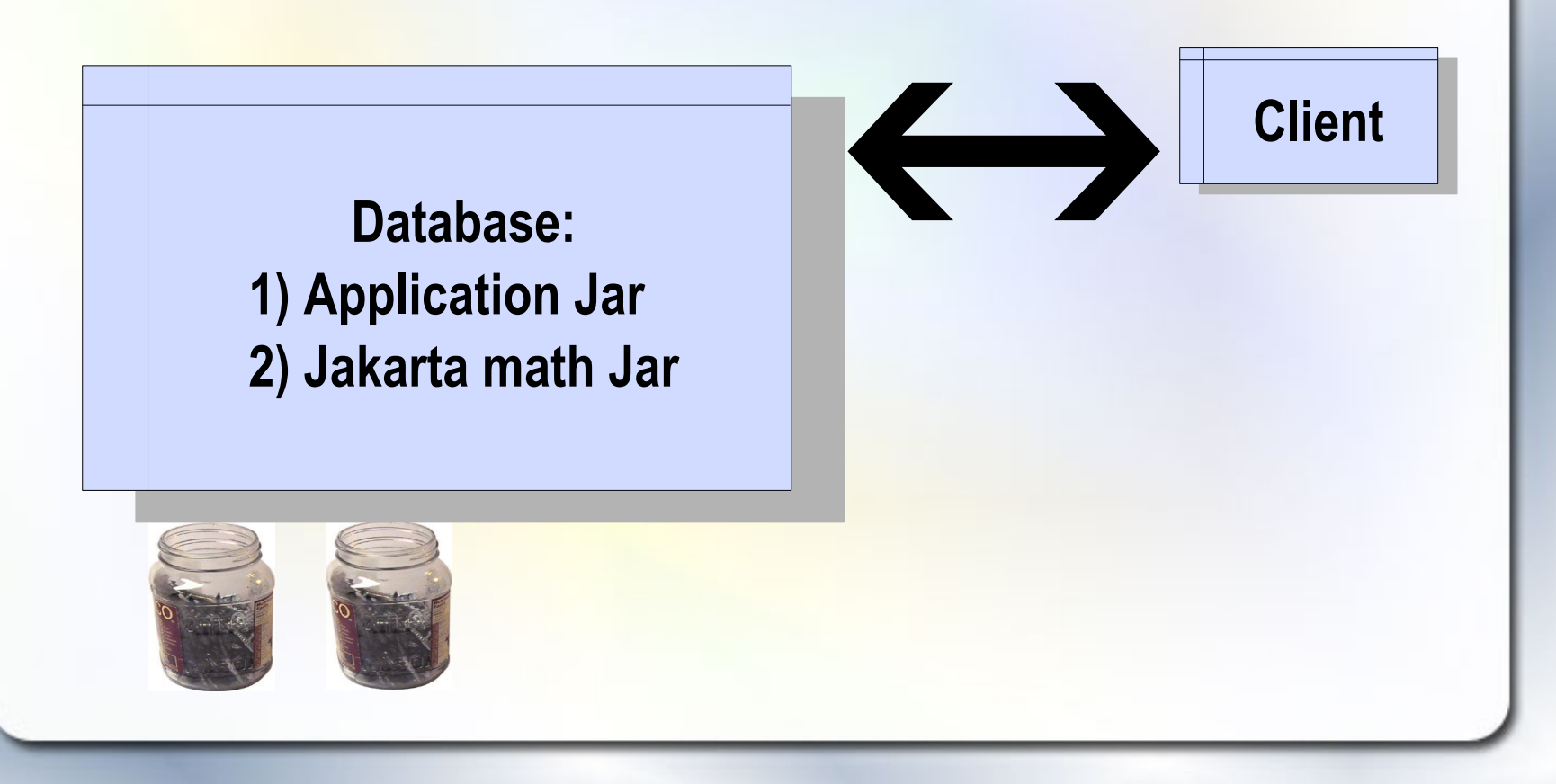

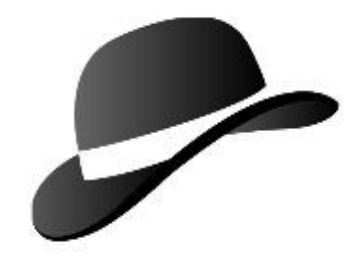

# Derby References

- Developer's Guide
	- "Loading classes from a database"
	- "Derby server-side programming"

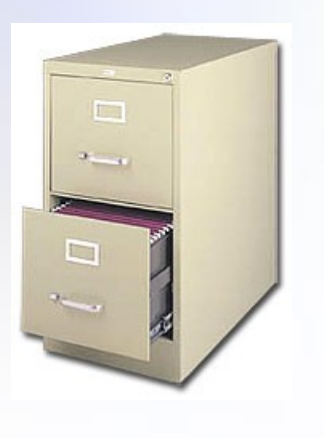

# Demo Concepts

- Educational testing application
- Students, Schools, Tests, Questions, Takings

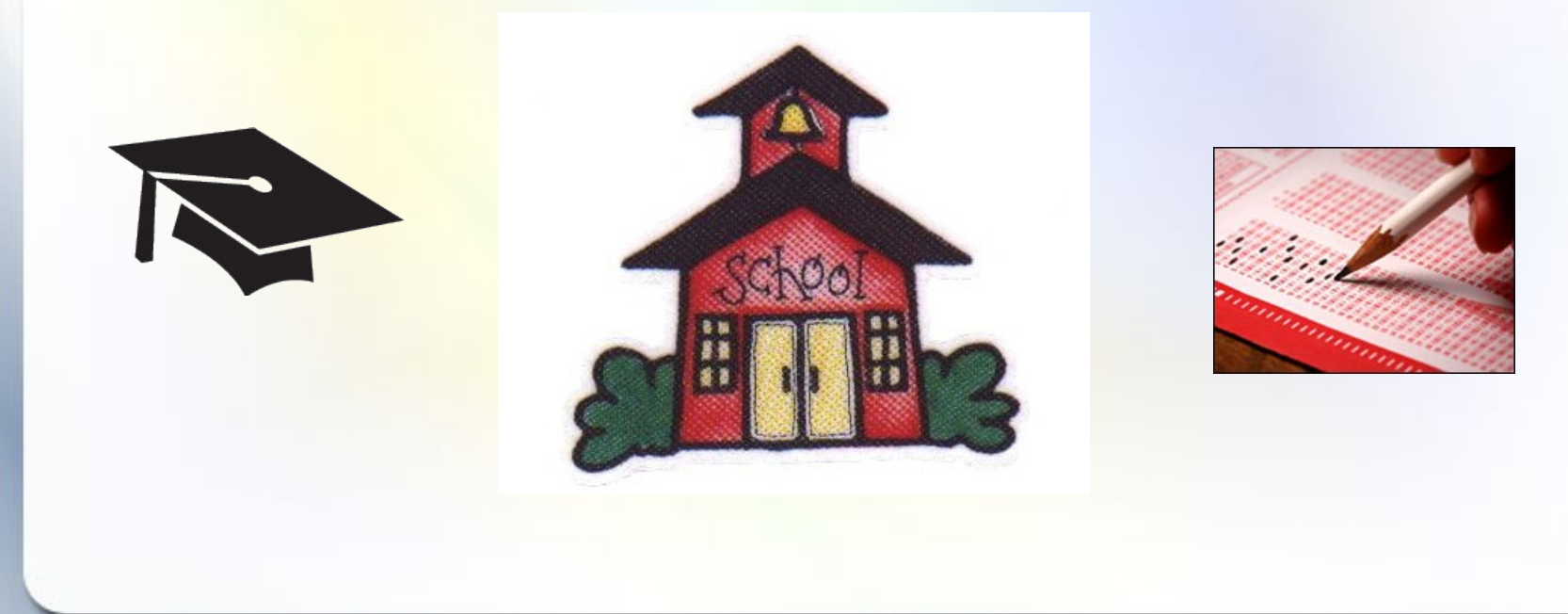